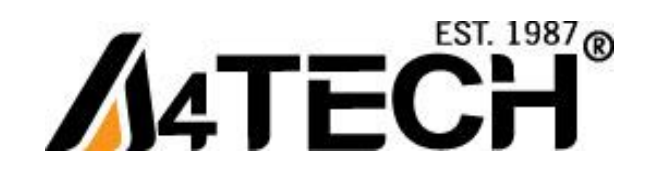

## **Проводная слим-клавиатура**

Руководство пользователя

# **Модель: KL (S)-23MU**

www.a4tech.ru

#### **НАЧАЛО РАБОТЫ**

- **Подключение клавиатуры**
- **1) Выключите компьютер 2) Отсоедините подключенную клавиатуру 3) Подсоедините KL(S)-23MU следующим образом:**

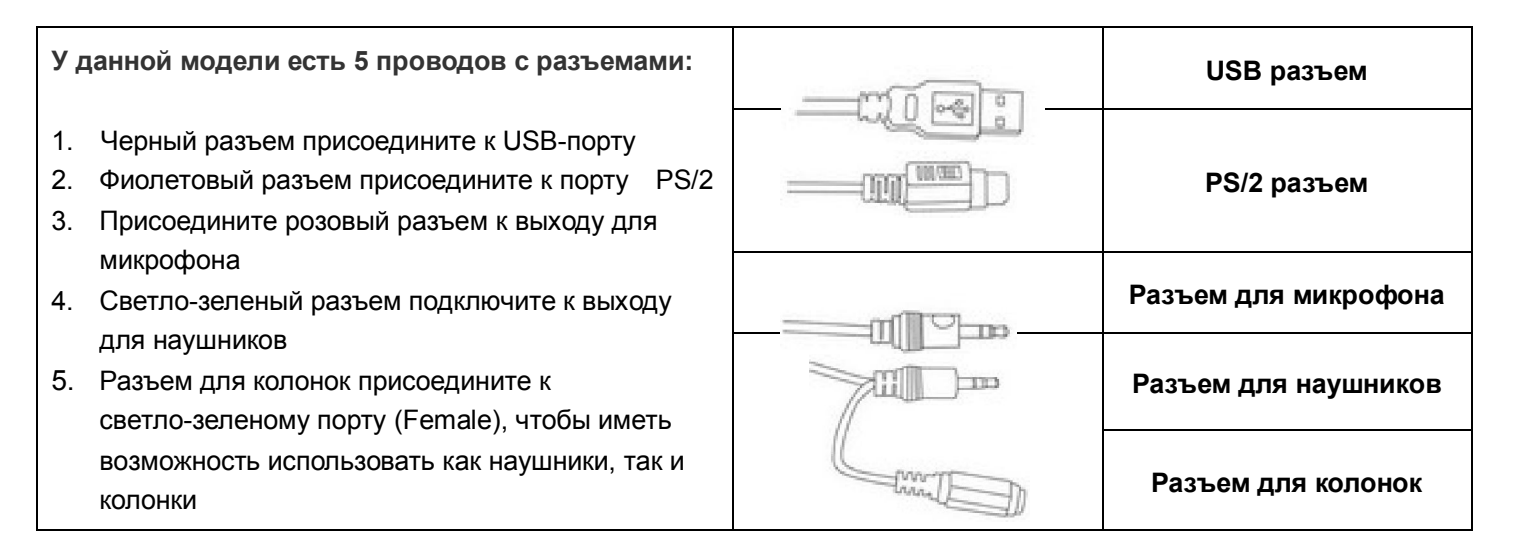

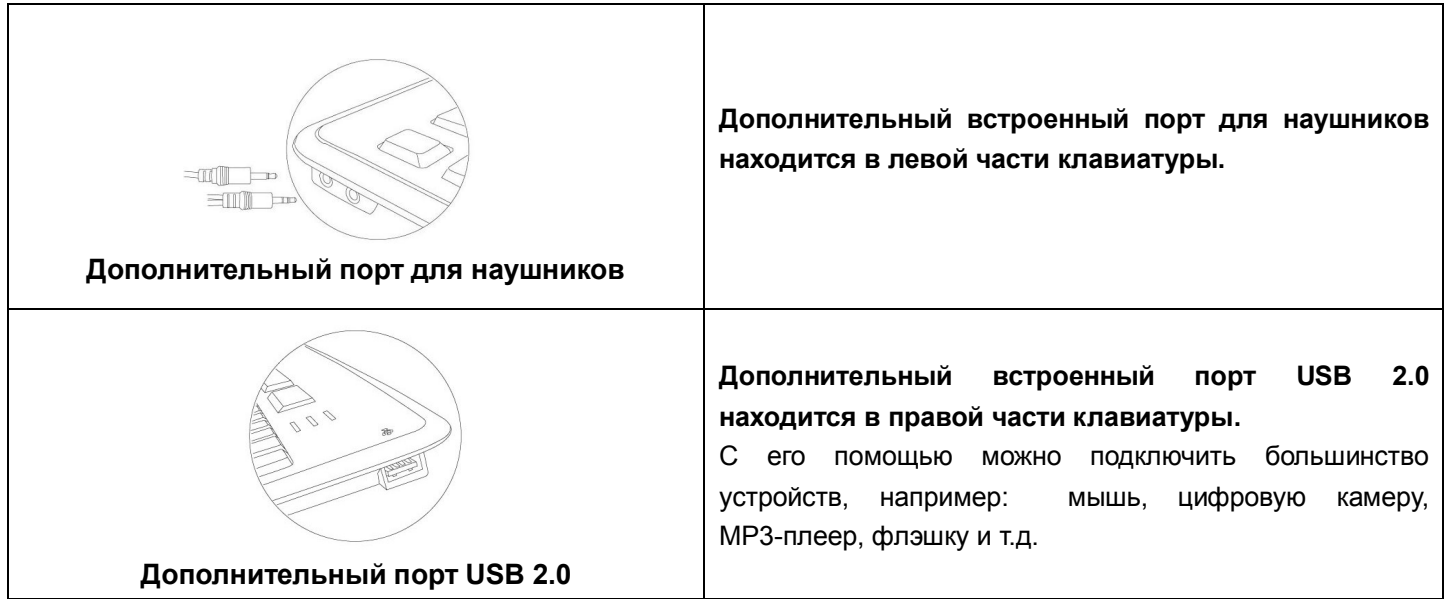

### **ПРИМЕЧАНИЕ для встроенных портов клавиатуры**

Встроенные порты на клавиатуре **(1 USB / 1 Audio in / 1 Audio out)** будут работать только в случае, если USB-разъем и разъем для наушников клавиатуры подключены к компьютеру.

#### **6 горячих клавиш**

6 мультимедийных клавиш в верхней части клавиатуры работают без установки драйвера в Windows 2000 и более поздних версиях. В Windows 98 дополнительные клавиши могут нормально функционировать только в случае корректной установки драйвера.

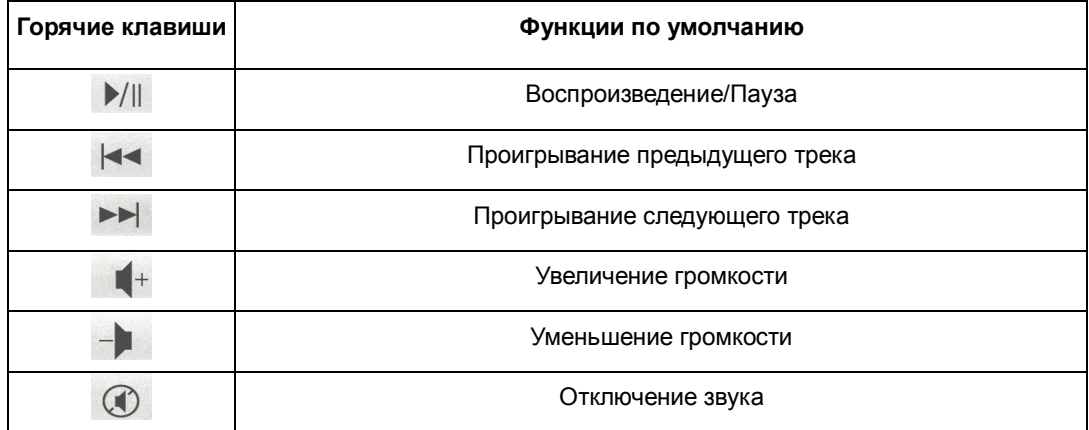